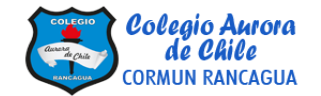

## PLANIFICACIÓN INTEGRACIÓN DE ASIGNATURAS

ASIGNATURA: Historia – Artes visuales CURSO: 5° Año A y B PROFESORES: Rosa Diaz/ Manuel López

FECHA: 05 al 09 de octubre de 2020. TIEMPO: 60 min.

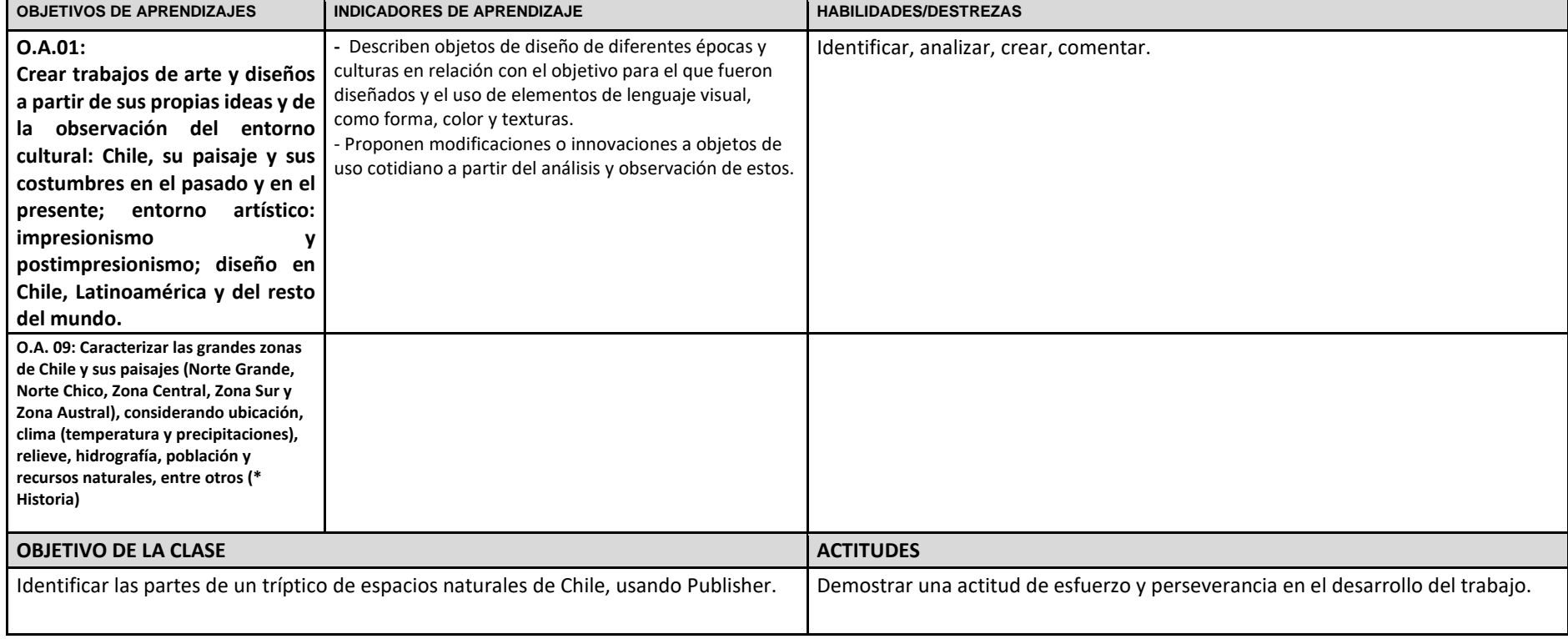

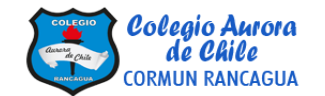

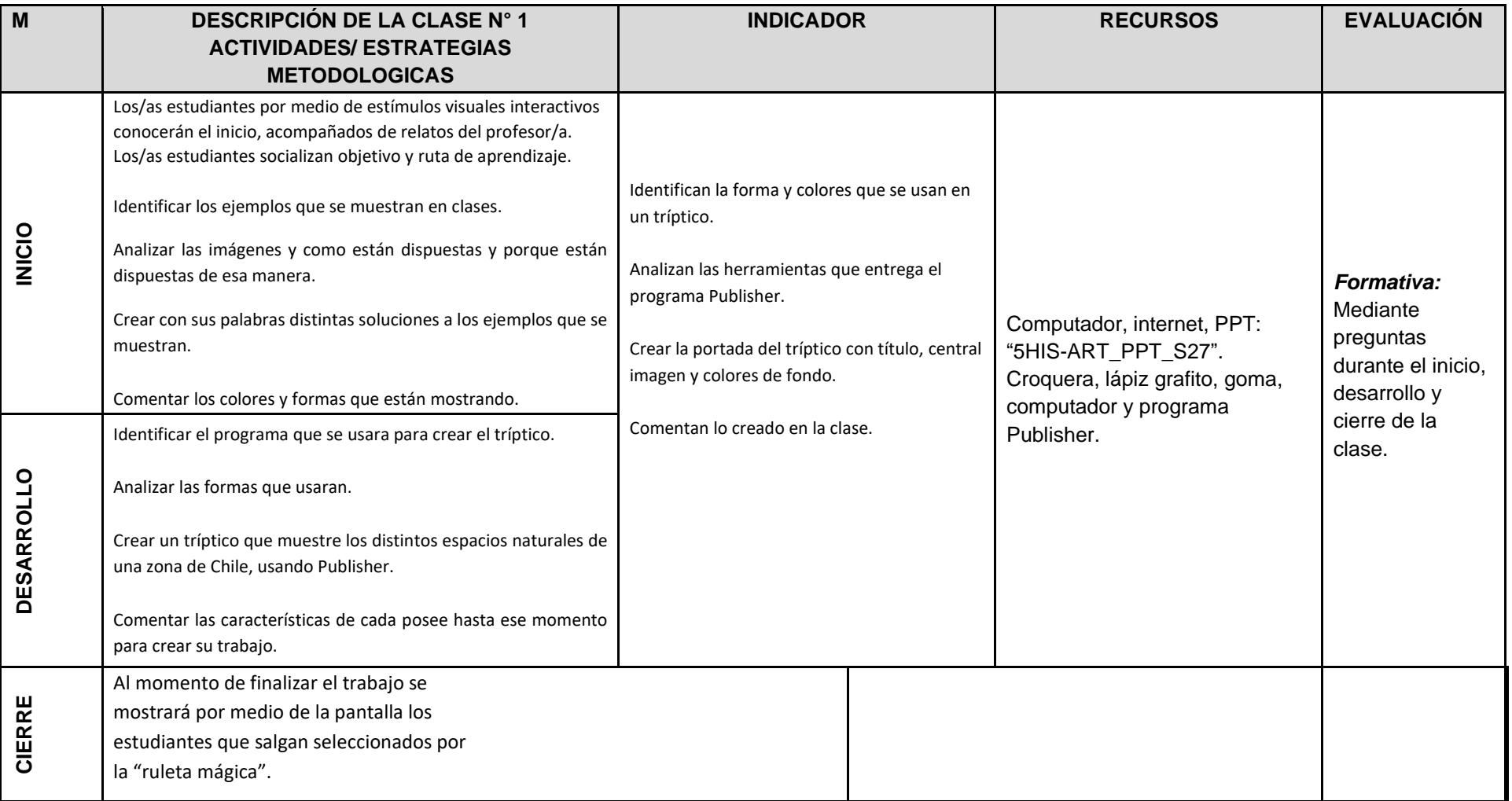